#### **Session 3 - Student: CRM –Prospect /Recruiting**

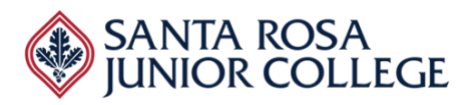

**Date: Monday, April 11, 2022 Time: 1:00pm – 3:00pm Anthology**

#### **Evaluator's Name: \_\_\_\_\_\_\_\_\_\_\_\_\_\_\_\_\_\_\_\_\_\_\_\_\_\_\_\_\_\_\_\_\_\_\_\_\_\_\_\_\_\_\_\_\_\_\_\_\_\_\_\_\_\_**

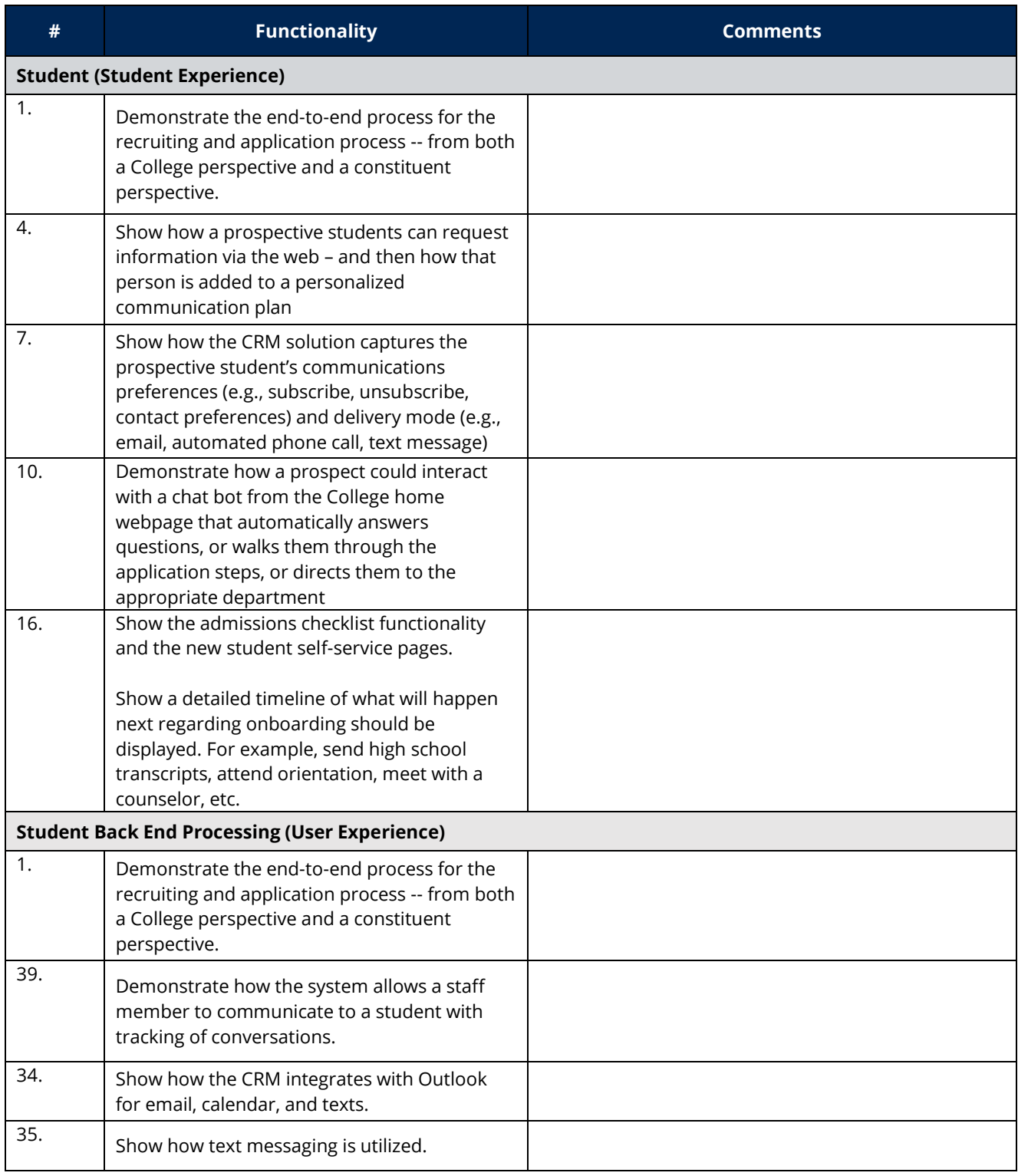

## **Session 3 - Student: CRM –Prospect /Recruiting**

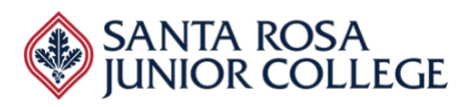

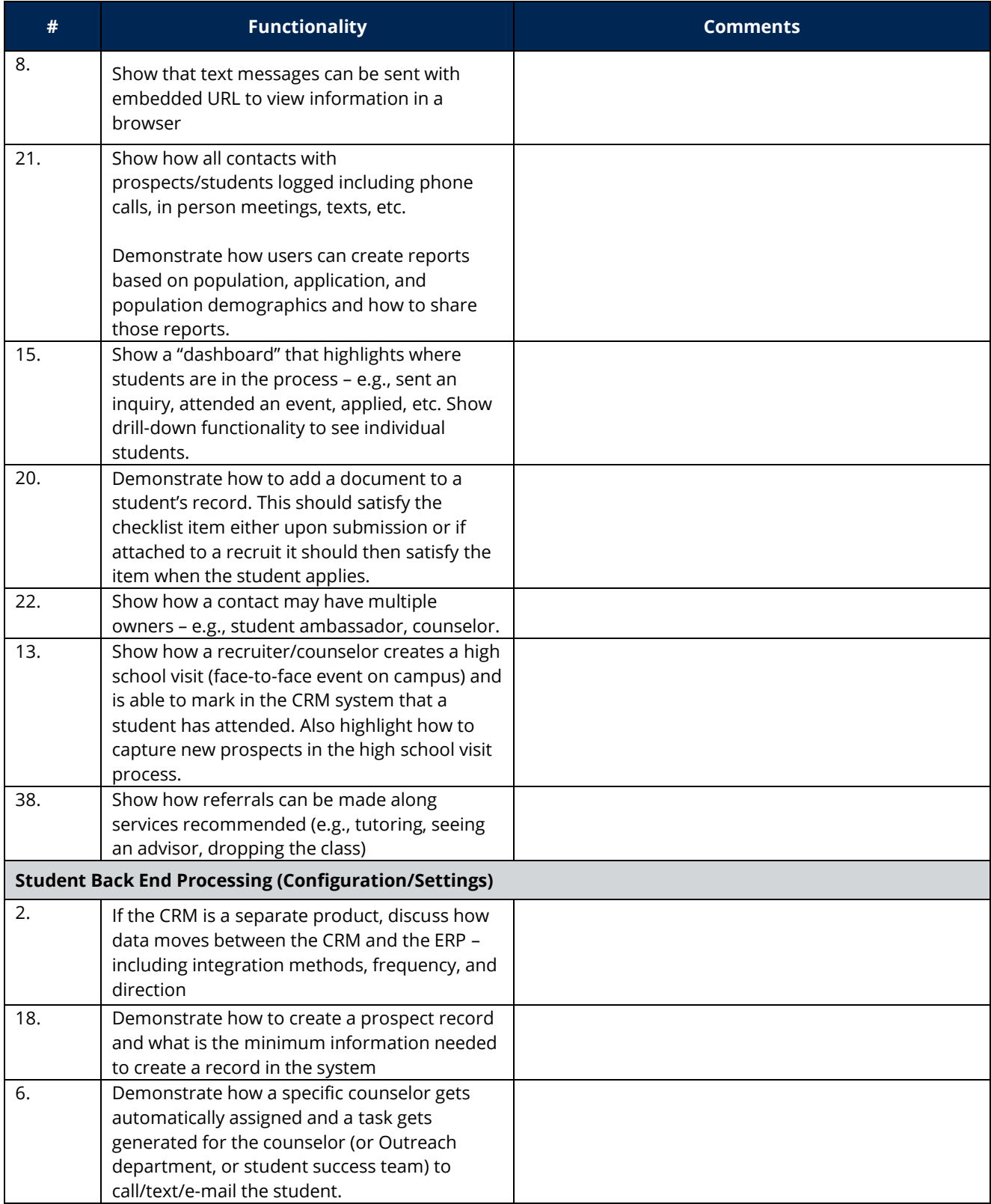

### **Session 3 - Student: CRM –Prospect /Recruiting**

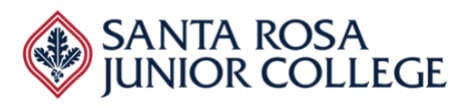

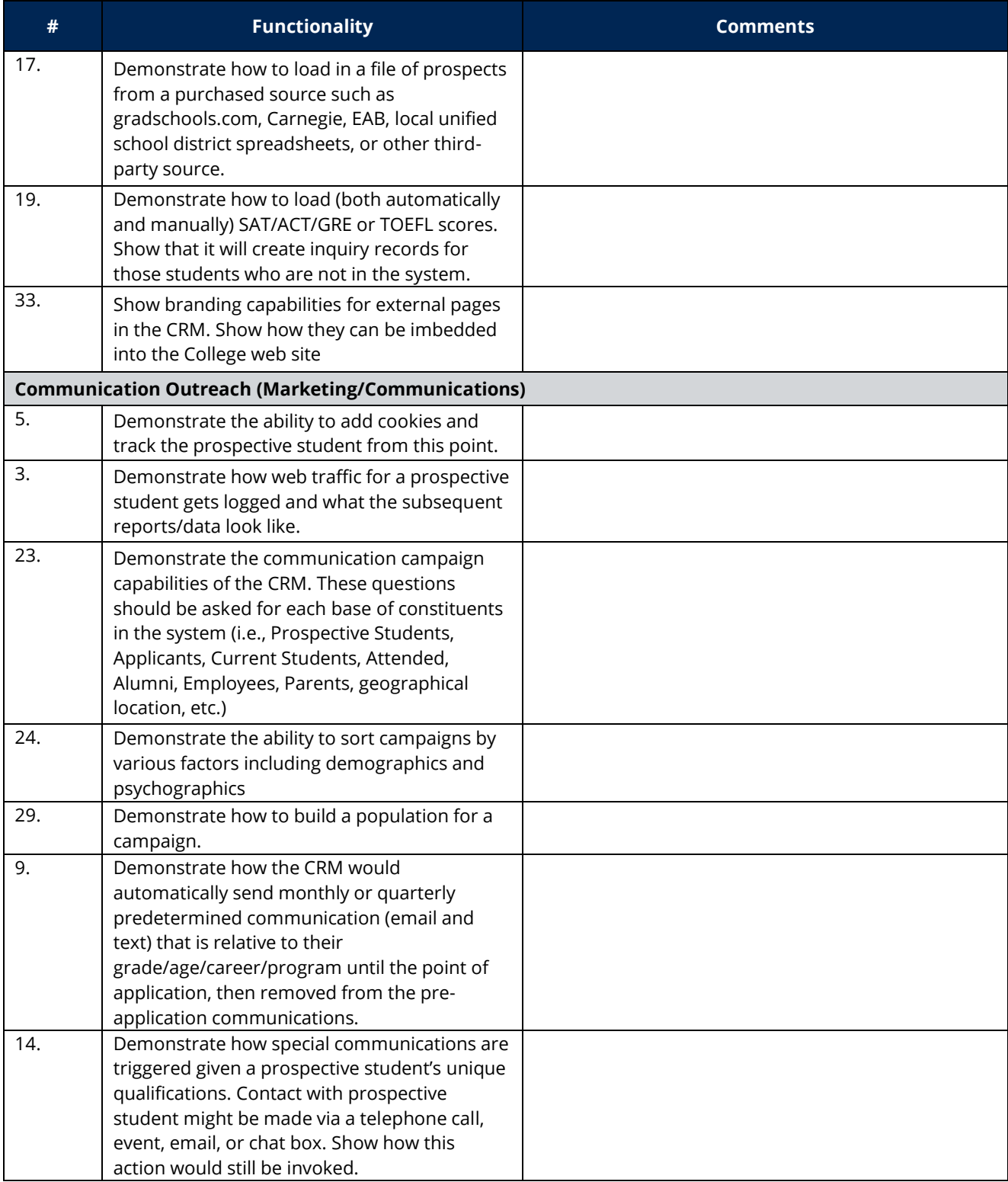

# **Session 3 - Student: CRM –Prospect/Recruiting**

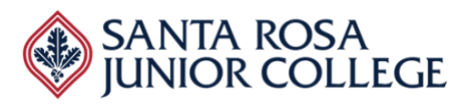

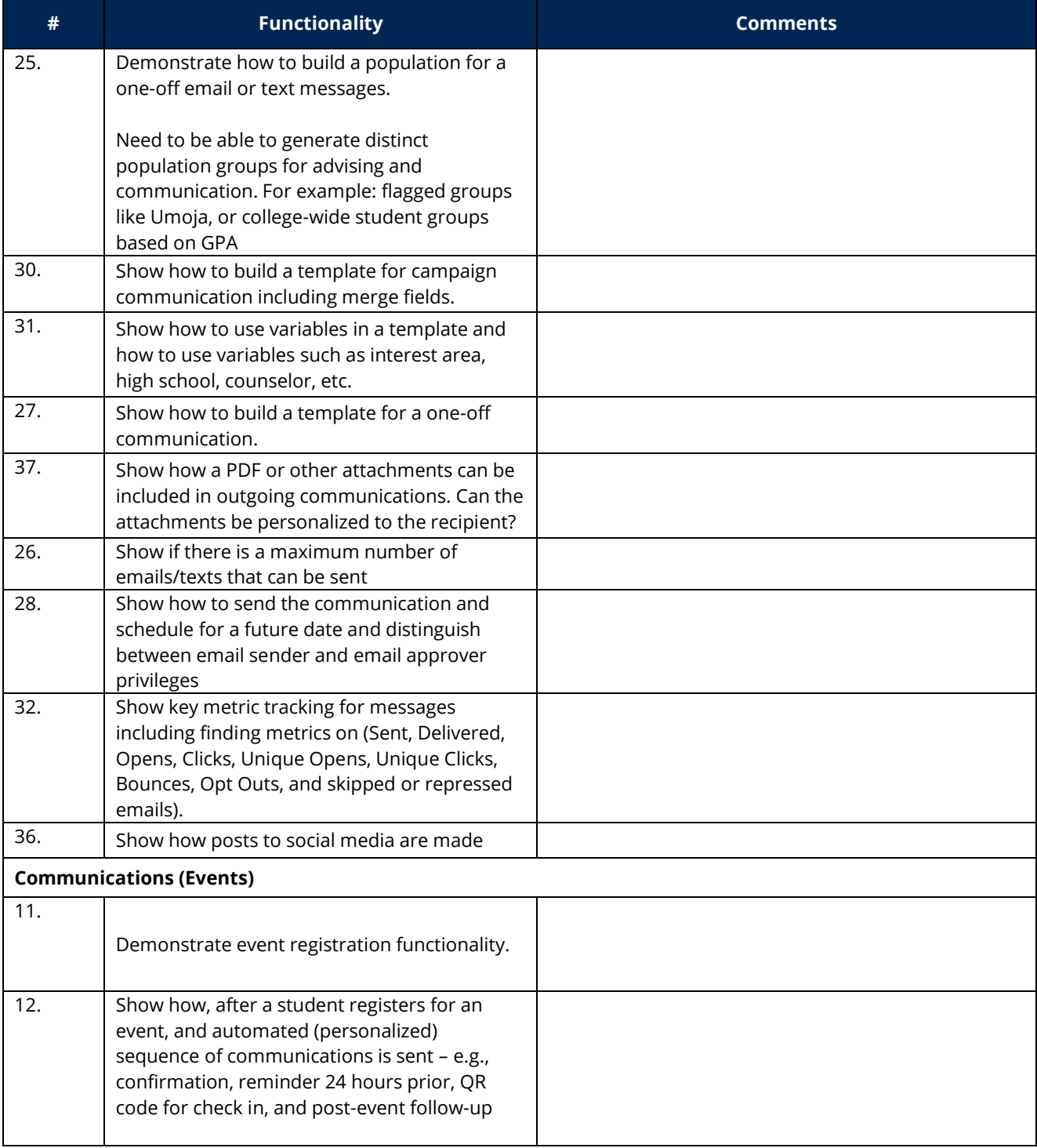

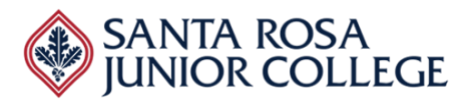

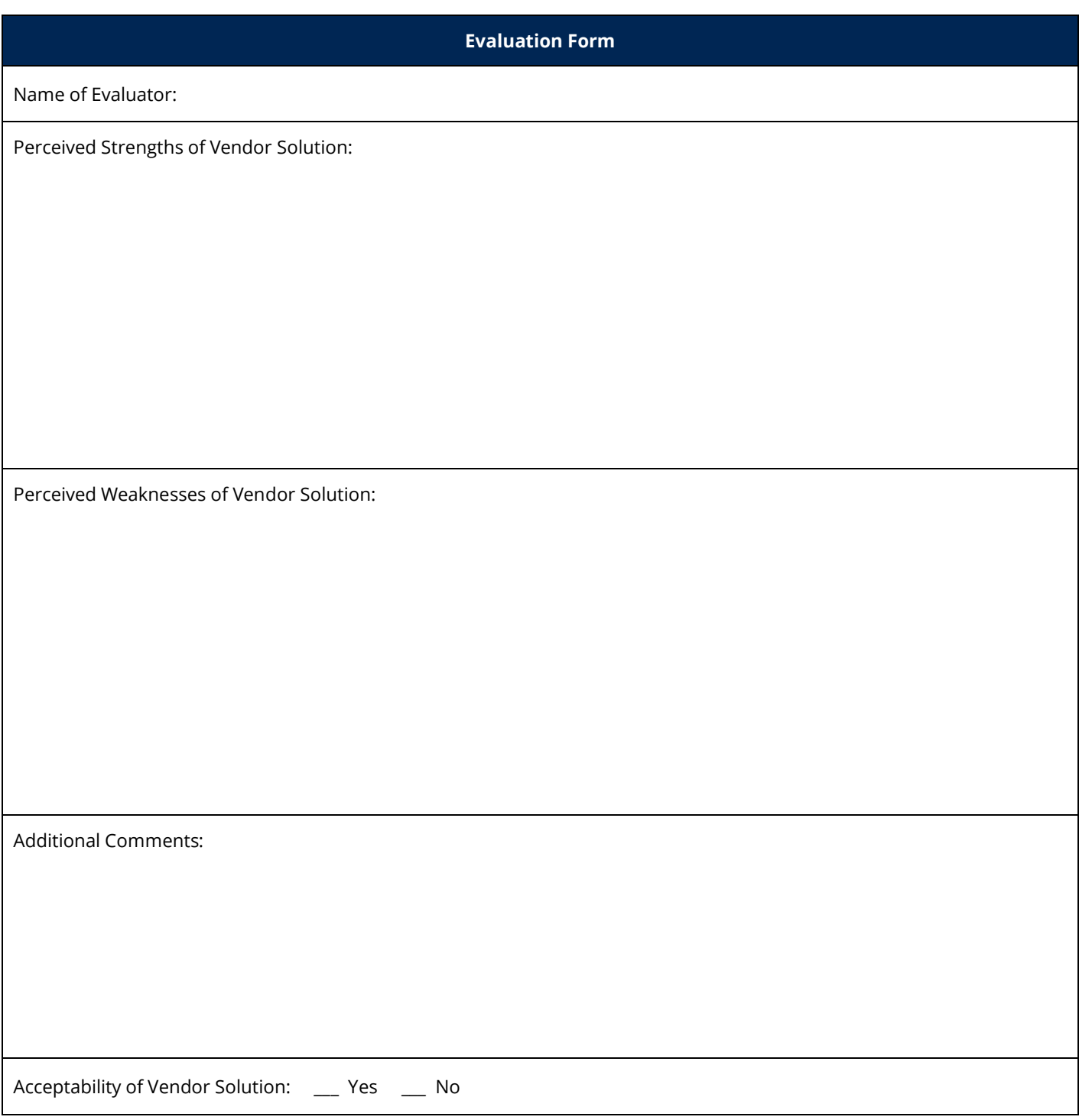